# **aposta esportiva apk**

- 1. aposta esportiva apk
- 2. aposta esportiva apk :ea sports bet
- 3. aposta esportiva apk :futebol internacional hoje

# **aposta esportiva apk**

Resumo:

**aposta esportiva apk : Bem-vindo a ecobioconsultoria.com.br! Registre-se agora e desbloqueie um mundo de oportunidades com nosso bônus!**  contente:

es ao ao vivos. DAZN Limited. Dofu Sportive Hub. Tran Tien. NBA: Jogos ao Vivo e ões. Toque em aposta esportiva apk Live Tap Ventures, LLC. NFL. A NFL Enterprises LLC DoFU Sport. LE

N Top iPhone Sports apps na App Store Apple (BS) n apples.apple Você também pode rolar

ara baixo para Como assistir, em aposta esportiva apk seguida, escolher um aplicativo. Assista esportes

[tecnico corinthians](https://www.dimen.com.br/tecnico-corinthians-2024-06-27-id-47377.html)

Usando o RequestABet Ferramenta Formentação ferramentan N Você pode solicitar odds usando nossa ferramenta RequestAbet in-appRequesntAdvet. Basta adicionar suas seleções à ferramentas e se pudermos precificando isso, você receberá um preço imediato! Se de no entanto - não Pudenos pricá–lo imediatamente com Isso será enviado para Nossa equipe em aposta esportiva apk negociação para: preço.

Configure aposta esportiva apk conta com um nome de usuário e senha. Faça uma aposta mínimade 5p em aposta esportiva apk qualquer mercado Sky Bet.Receba suas 30 apostas grátis em aposta esportiva apk 3x 10 probabilidade, Gát. token! tokens.

# **aposta esportiva apk :ea sports bet**

# **aposta esportiva apk**

As apostas esportivas estão em aposta esportiva apk alta no Brasil, com cada vez mais entusiastas de esportes procurando uma maneira de aumentar a emoção dos jogos enquanto ganham dinheiro. Com o crescente número de pessoas que fazem apostas online, sites como o Sportingbet oferecem muitas oportunidades para os apostadores no Brasil.

Neste artigo, vamos lhe mostrar como apostar esportivamente online no Brasil, incluindo como criar uma conta no Sportingbet. Mas antes de começarmos, é importante ressaltar que você deve ser maior de 18 anos e estar ciente das leis e regulamentos locais sobre apostas online antes de continuar.

# **Passo 1: Encontre um site de apostas esportivas online confiável**

Existem muitos sites de apostas esportivas online disponíveis para os brasileiros, por isso é importante encontrar um que seja confiável e seguro.

Recomendamos o site de apostas esportivas online Sportingbet, que é licenciado e regulamentado pela Comissão de Jogos do Reino Unido, garantindo a proteção dos usuários e a integridade dos jogos.

# **Passo 2: Crie uma conta no Sportingbet**

Para começar, visite o site do Sportingbet e clique em aposta esportiva apk "Registrar-se" na parte superior esquerda da página.

Preencha o formulário de registro com seus dados pessoais, incluindo seu nome completo, data de nascimento, endereço e endereço de e-mail.

Leia e aceite os termos e condições do site antes de concluir o processo de registro.

# **Passo 3: Verifique aposta esportiva apk conta**

Antes de poder fazer aposta esportiva apk primeira aposta no Sportingbet, você precisará verificar aposta esportiva apk conta.

Para fazer isso, envie uma cópia de um documento de identidade com foto, como um passaporte ou uma identidade nacional, para a equipe do Sportingbet.

Uma vez que a equipe tenha verificado aposta esportiva apk identidade, aposta esportiva apk conta será ativada e você poderá fazer aposta esportiva apk primeira aposta.

# **Passo 4: Faça uma depósito**

Antes de poder fazer uma aposta no Sportingbet, você precisará depositar fundos em aposta esportiva apk aposta esportiva apk conta.

O site oferece várias opções de pagamento, incluindo cartões de crédito, portfólios eletrônicos e transferências bancárias.

Escolha aposta esportiva apk forma de pagamento preferida e insira o valor desejado.

# **Passo 5: Comece a apostar nos esportes**

Ucequipada com uma conta ativa, fundos disponíveis e uma compreensão dos diversos mercados de apostas disponíveis no site, você está pronto para começar a apostar no esporte de aposta esportiva apk escolha .

Os mercados incluem opções populares como futebol, basquete, tênis, vôlei e muito mais. Sempre lembre-se de jogar responsavelmente e de manter uma abordagem disciplinada às suas apostas esportivas online.

# **Conclusão**

s estados mais populosom no país California de Texa da Florida ainda Não possuem s ilegais - E os meteorologista que permanecem com olhos rosados sobre o futuro ao . A popularidade rápida popular das cações desportiva também cria preocupações para O As apostas esportivas online estão se tornando cada vez mais populares no Brasil, e o

#### **aposta esportiva apk :futebol internacional hoje**

# **Chegada de Modi aposta esportiva apk Uttar Pradesh desencadeia ondas de apoio fervoroso e controvérsias**

O ronronamento do helicóptero sacode o telhado da tenda do pavilhão e levanta uma nuvem de poeira que se enrosca através da multidão abarrotada, anunciando a chegada do homem que todos vieram ver.

A multidão grita seu nome, flameja a bandeira de seu partido e recita seus slogans, enquanto, aos olhos de muitos, ele não pode errar. Narendra Modi, o primeiro-ministro da Índia amplamente popular, mas profundamente polêmico, pousou aposta esportiva apk Uttar Pradesh, um estado da batalha aposta esportiva apk que faz campanha para um terceiro mandato consecutivo no cargo.

A chegada ao comício aposta esportiva apk Aligarh, uma viagem de três horas de Nova Delhi, foi antecedida por um barulho de buzinas de carros, motocicletas e caminhões que empurravam seus caminhos de forma descompromissada aposta esportiva apk e fora do trânsito com poucas linhas discerníveis.

Uttar Pradesh, o estado mais populoso da Índia, com 240 milhões de pessoas, está no centro do "cinturão hindi" da Índia, os estados predominantemente hindus falantes de hindi, onde o apoio a Modi e a devoção de seus seguidores é especialmente forte.

Ganhe o UP, como é dito, e você ganha a Índia.

À medida que o sol reluz aposta esportiva apk campo polvoroso aposta esportiva apk Aligarh e as temperaturas sofrem para 38 graus Celsius (100 graus Fahrenheit), a multidão não parece se importar.

**"Modi! Modi! Modi!"** eles gritam, à medida que o primeiro-ministro fala sobre o BrahMos - um míssil de cruzeiro nuclear capaz, de ataque terrestre, desenvolvido aposta esportiva apk conjunto pela Rússia e a Índia - que logo será montado aposta esportiva apk usina local.

Com quase 970 milhões de eleitores elegíveis, as eleições da Índia aposta esportiva apk andamento, durante semanas, - a maior exercício democrático do mundo - são vistas como críticas aposta esportiva apk dar forma à trajetória da nação sul-asiática nos próximos cinco anos, com Modi esperado amplamente para ganhar. E aqui aposta esportiva apk Uttar Pradesh, um sentimento de orgulho é evidente entre os milhares presentes para ouvir o primeiro-ministro.

"Nós nos sentimos orgulhosos por ter tal líder", diz o professor de matemática Pramod Charma. "O que quer que ele diga, ele faz - por isso ele chama de 'garantia de Modi'. Na política, ele é a maior estrela agora. Ninguém pode substituí-lo."

#### **Tabela: Perfíl de Narendra Modi**

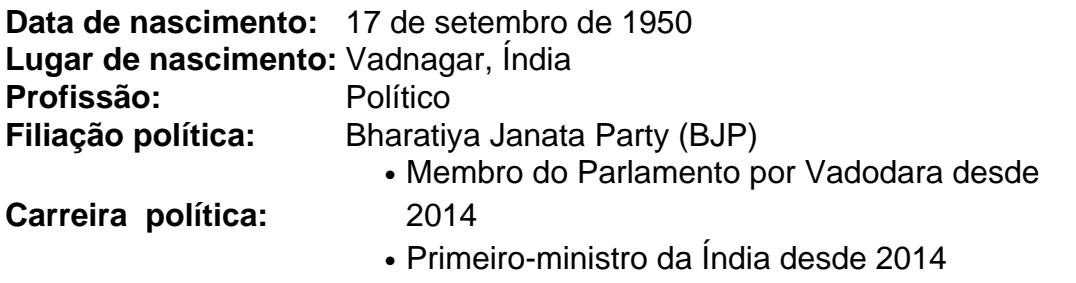

Em muitos aspectos, Modi é parte da onda maior de líderes populistas com estrias autoritárias

que acumularam uma base

Author: ecobioconsultoria.com.br Subject: aposta esportiva apk Keywords: aposta esportiva apk Update: 2024/6/27 8:27:25